## Be a Better Google Searcher. . .

- Use "" around two or more keywords if they need to be searched as a phrase. Example: "Arab Spring".
- Try searching for a <u>Timeline</u>. Example "Arab Spring Timeline".
- Try Advanced Searching.

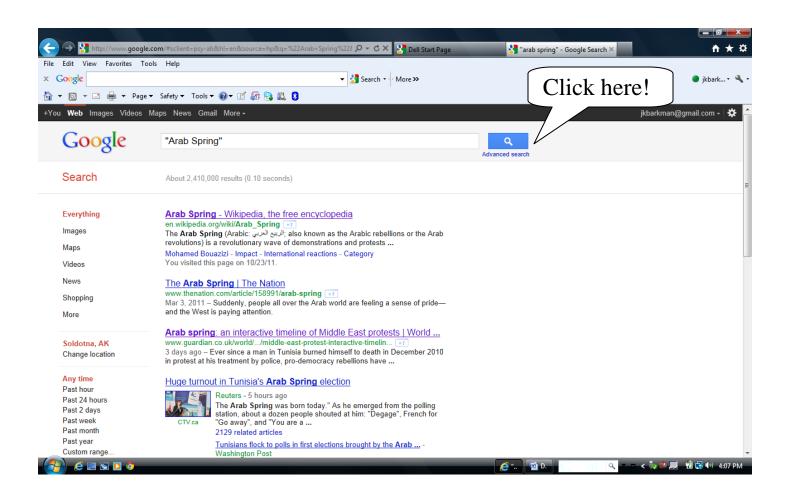

- Choose a Reading Level.
- Choose a Specific Domain such as .edu.

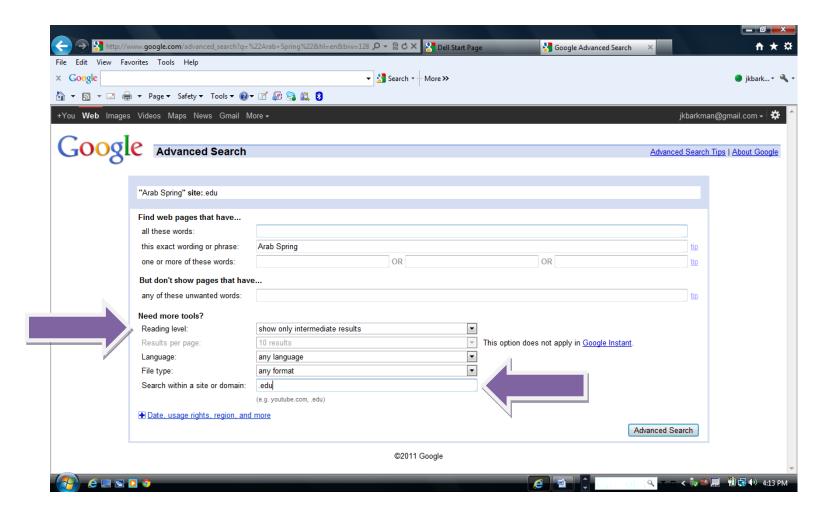

## ALWAYS evaluate a website using WHO, WHAT, WHEN, WHERE, & WHY?

Remember not every website is worth your time.